# Databases on Kubernetes Using a Custom Operator Day 1, Day 2, and Beyond

@unterstein @neo4j @KubeCon\_ #kubecon

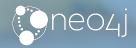

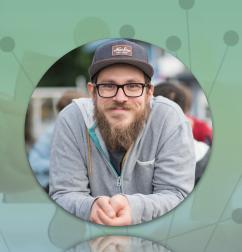

# Johannes Unterstein

Software Engineer **Neo4j**.com/Cloud

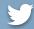

@unterstein

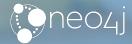

# **Neo for what?**

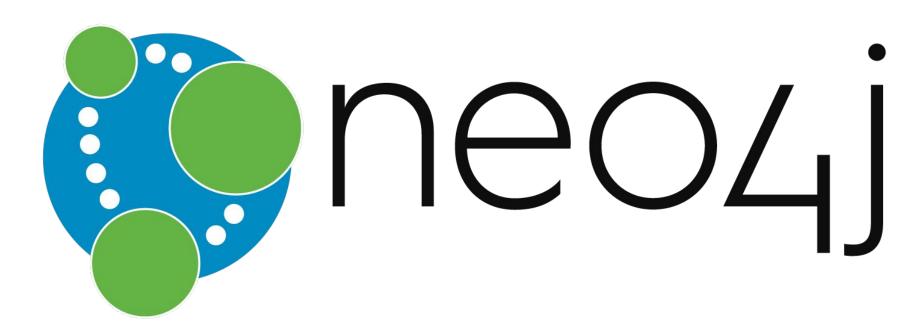

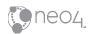

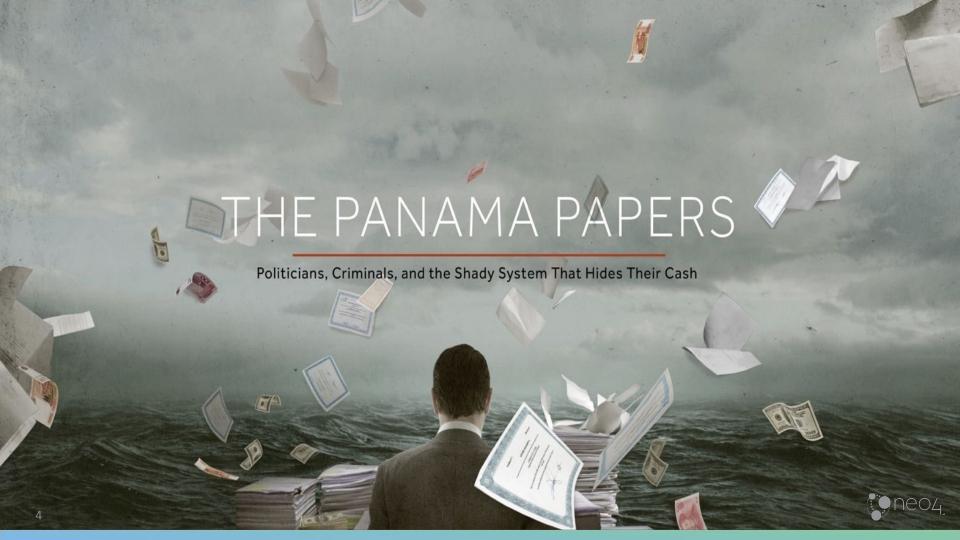

# Law firm based in panama was leaked 🦚

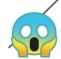

#### 11.5 million documents

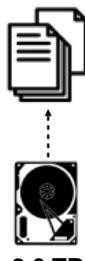

2.6 TB

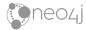

# They tried to analyze all that with excel

#### 11.5 million documents

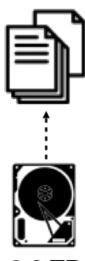

2.6 TB

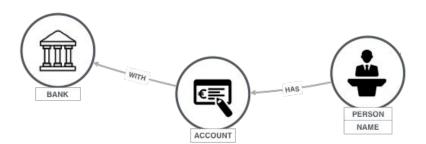

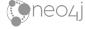

# But then they found graphs ...

#### 11.5 million documents

2.6 TB

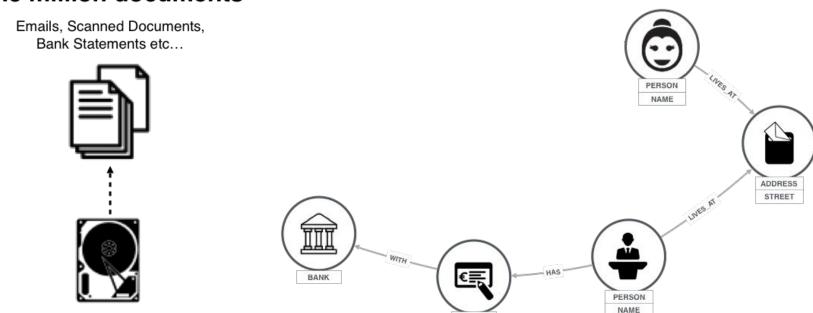

ACCOUNT

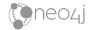

# ... and the pattern!

#### 11.5 million documents

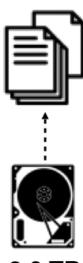

2.6 TB

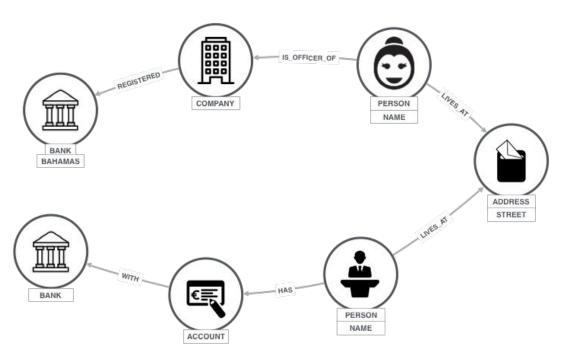

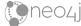

# So, this is what we do.

#### 11.5 million documents

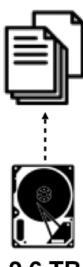

2.6 TB

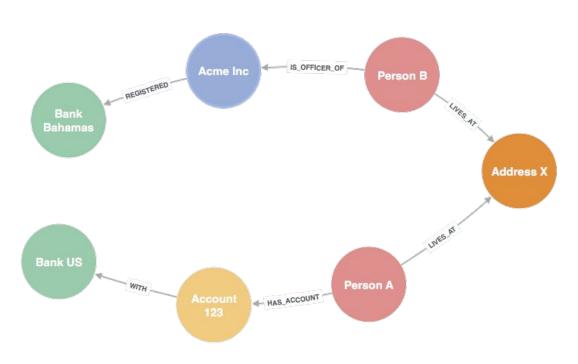

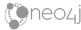

## That's the data model!

#### 11.5 million documents

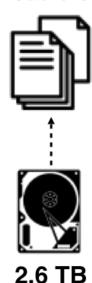

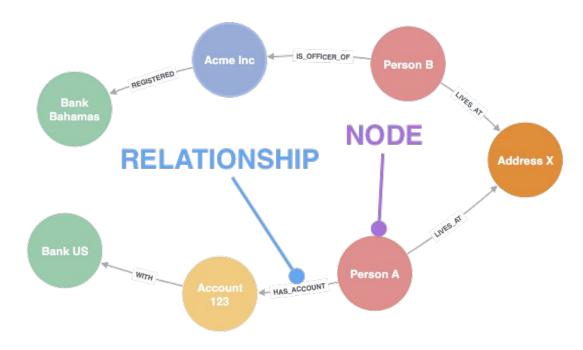

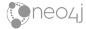

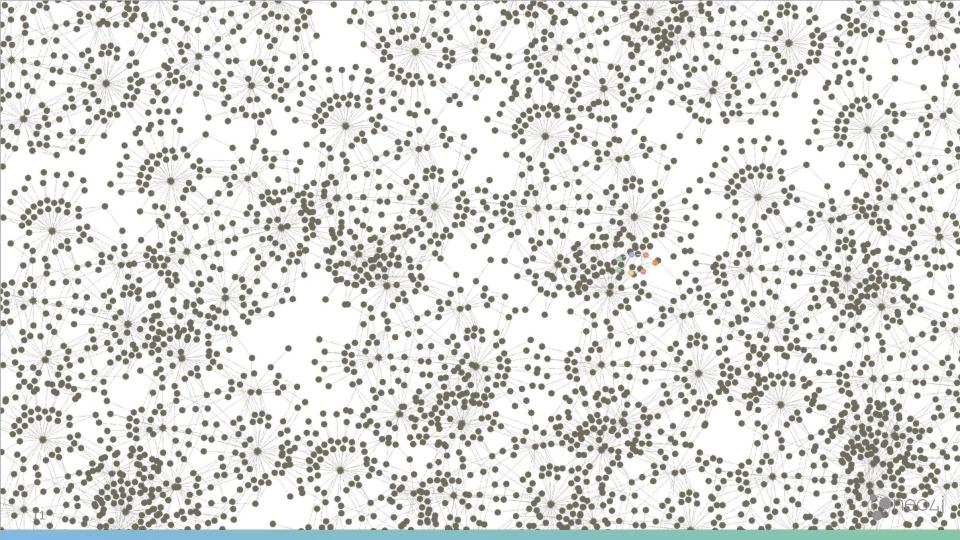

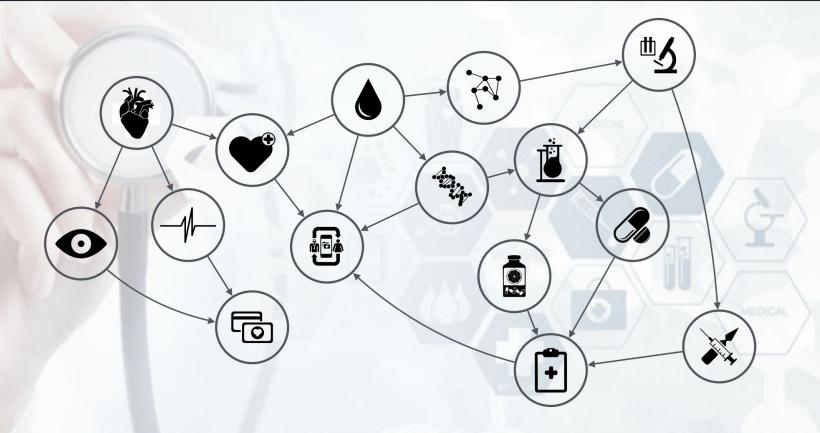

Finding a cure for cancer

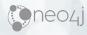

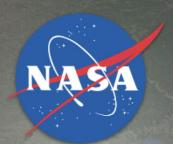

# Johnson Space Center

Houston, Texas

Helping to bring people to the mars

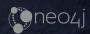

## More traditional use cases

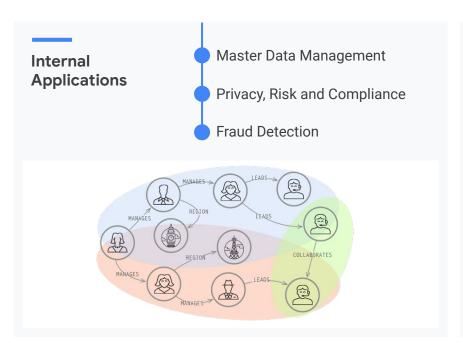

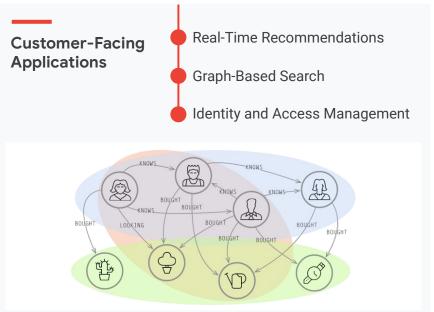

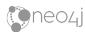

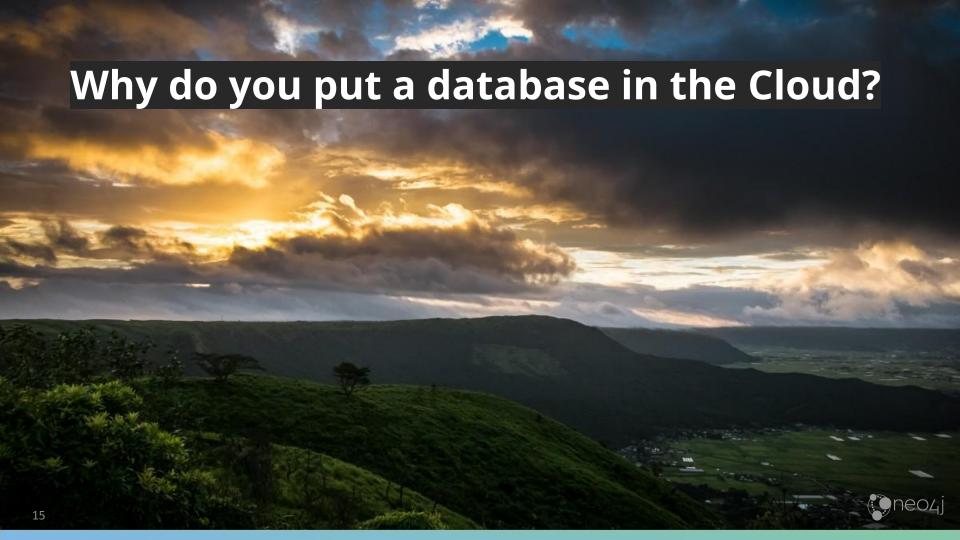

# Why do you put a database in the Cloud?

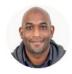

Kelsey Hightower 
@kelseyhightower

Replying to @gabidavila

I also prefer a managed database because of all the other benefits such as backups, upgrades, and high availability, none of which Kubernetes can provide for all databases out of the box.

10:07 PM · Mar 25, 2018 · Twitter Web Client

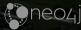

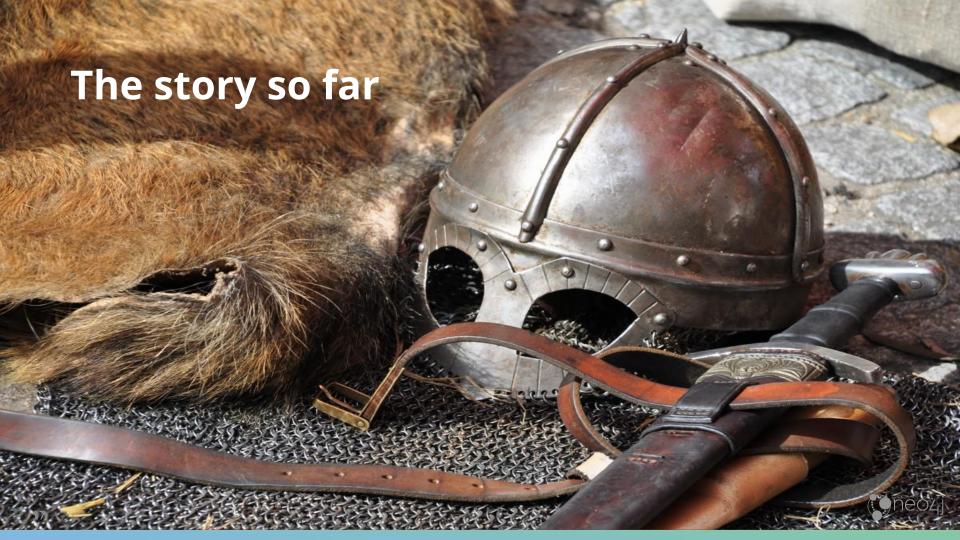

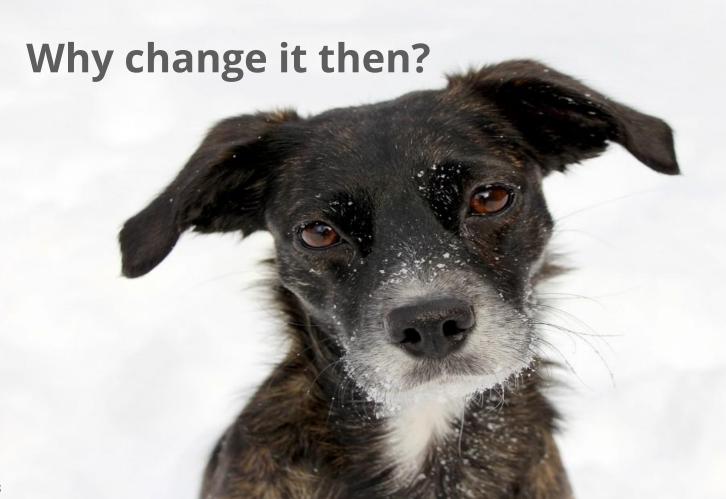

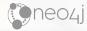

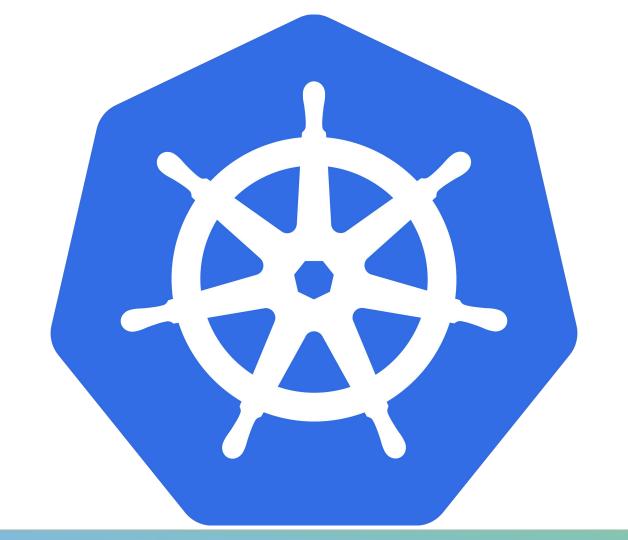

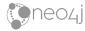

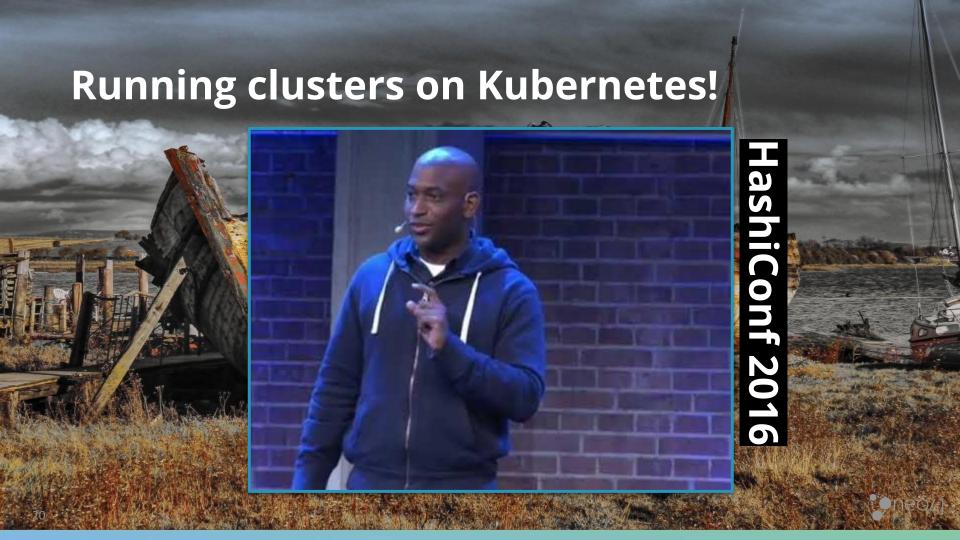

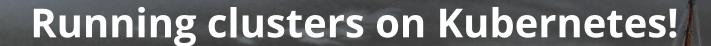

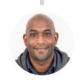

Kelsey Hightower 
@kelseyhightower

Most people get really excited about running a database inside [Kubernetes].

This is going to make you lose your job — guaranteed.

HashiConf 2016

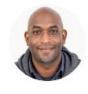

# Kelsey Hightower <a></a> <a></a> <a></

Kubernetes has made huge improvements in the ability to run stateful workloads including databases and message queues, but I still prefer not to run them on Kubernetes.

3:04 PM · Feb 13, 2018 · Twitter Web Client

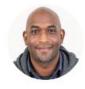

#### Kelsey Hightower @ @kelseyhightower

Replying to @clintkitson

I think it's important to remember that Kubernetes only solves part of the problem. The other parts must be solved by the stateful service and through operational expertise.

6:09 PM · Feb 13, 2018 · Twitter Web Client

# **Running databases on Kubernetes!**

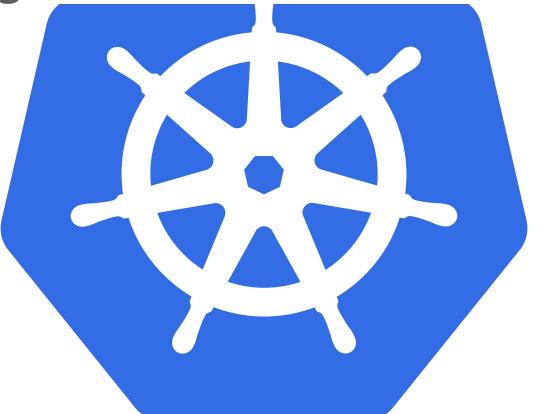

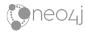

# Deep dive Kubernetes

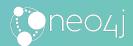

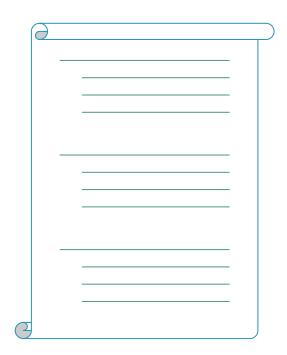

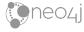

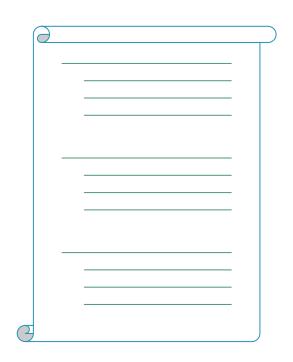

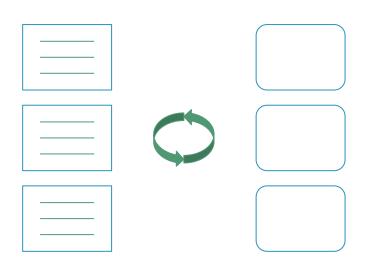

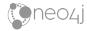

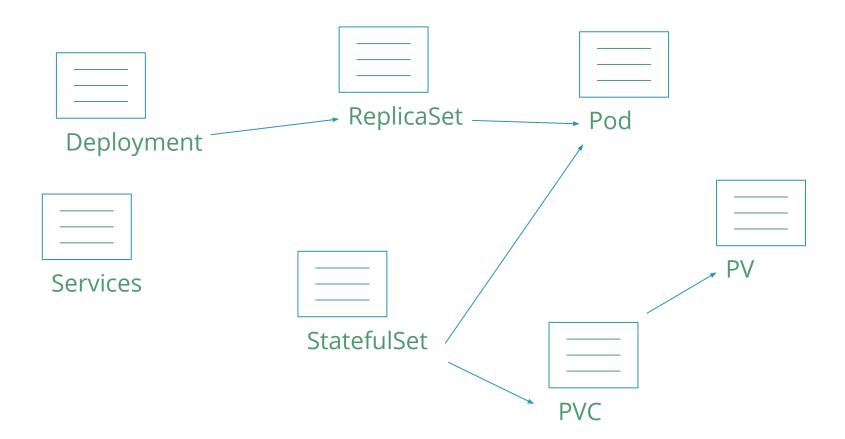

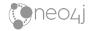

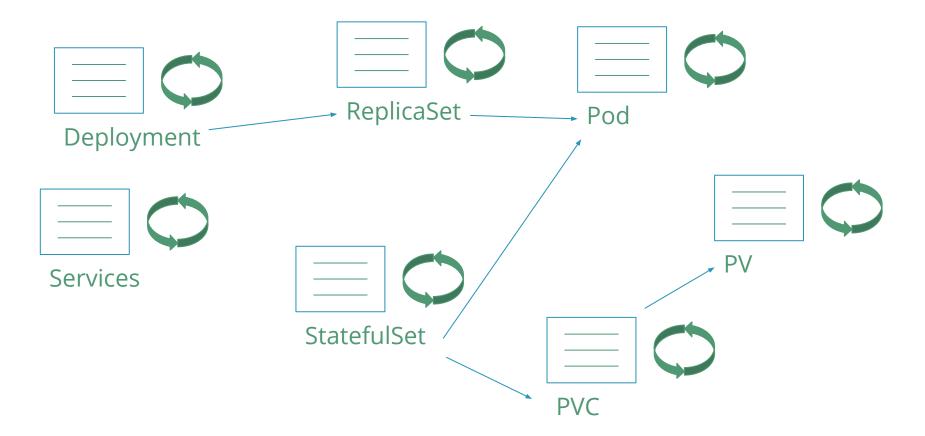

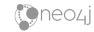

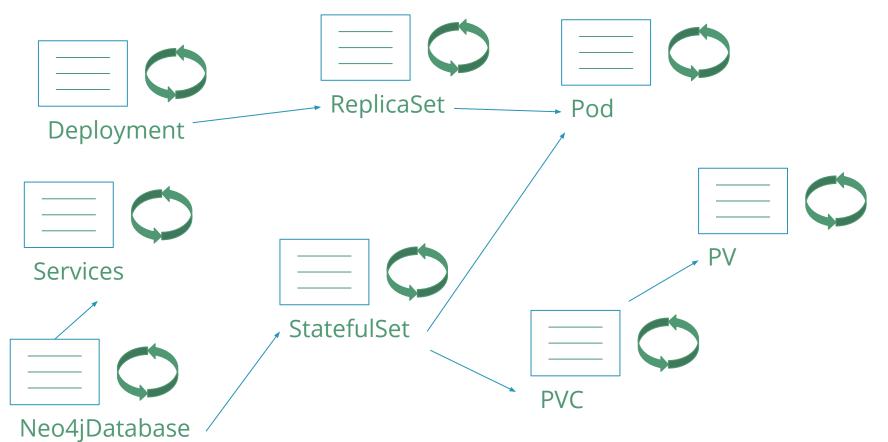

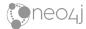

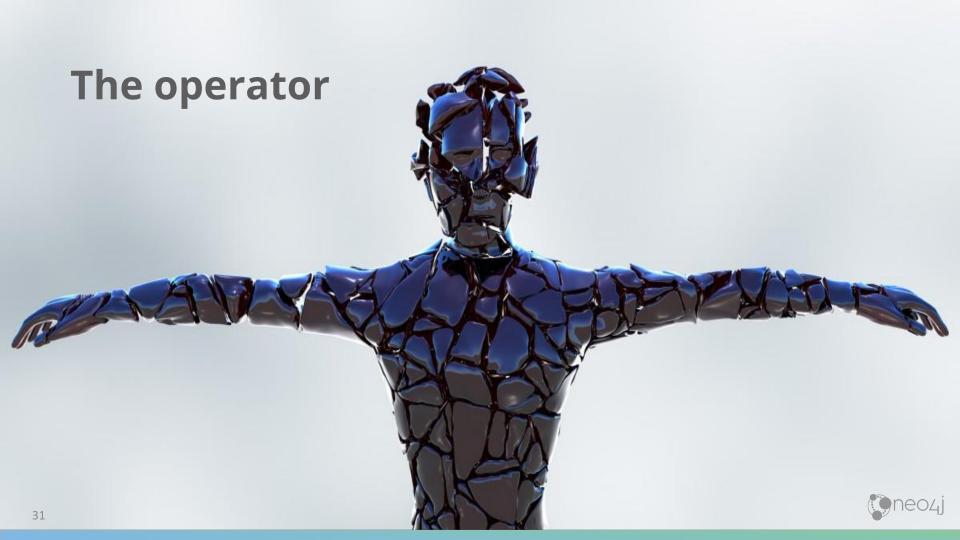

# Neo4j clustering

Follower Leader Follower PV PV PVBackup worker PV

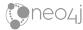

## How we structured the reconciler

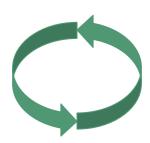

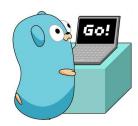

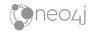

## How we structured the reconciler

backup load restore

configs certs dns

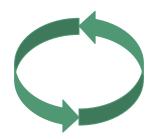

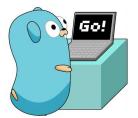

instances

services

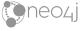

## The desired state calculation

- Main reconciler builds actual current and desired state
- Then it loops over sub reconcilers until:
  - all finished
  - or an error happened
  - or a sub reconciler requests changes

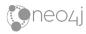

#### Create

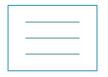

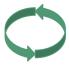

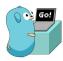

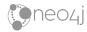

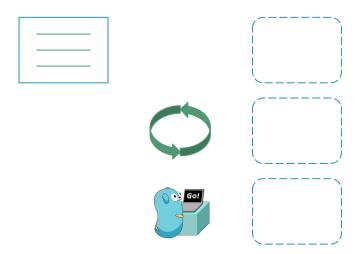

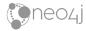

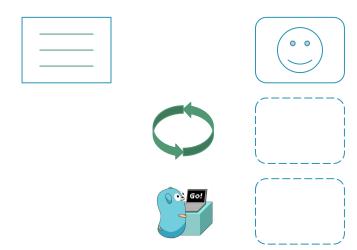

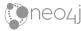

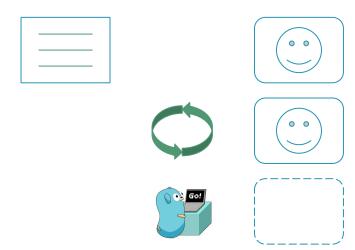

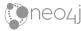

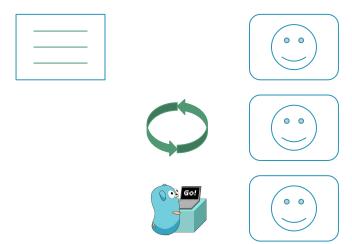

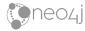

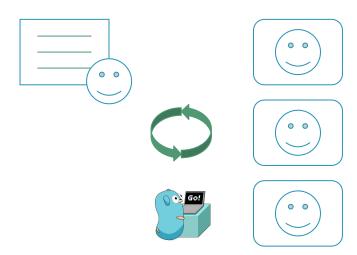

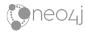

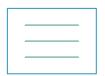

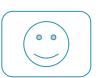

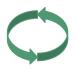

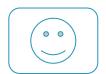

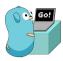

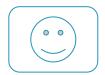

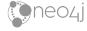

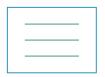

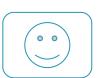

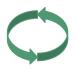

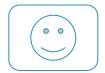

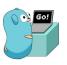

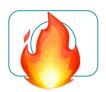

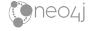

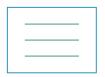

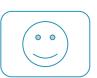

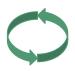

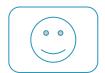

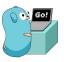

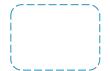

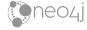

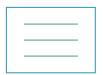

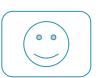

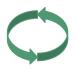

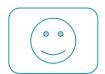

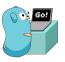

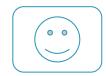

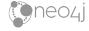

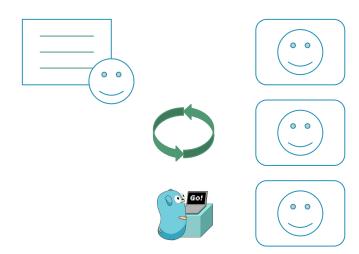

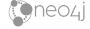

#### Create Heal

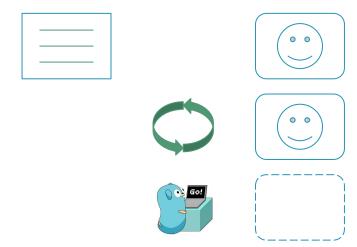

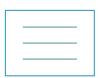

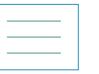

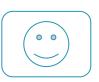

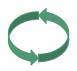

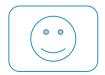

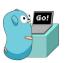

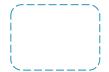

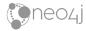

## Create Heal

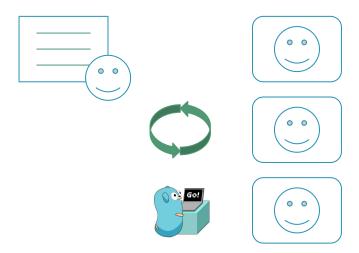

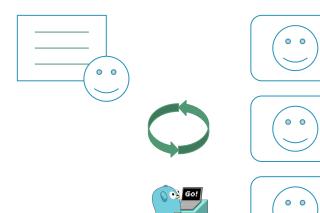

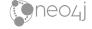

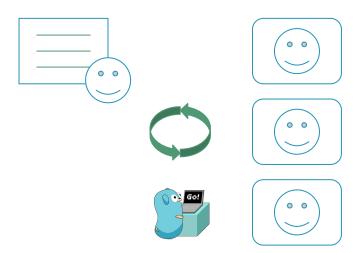

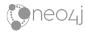

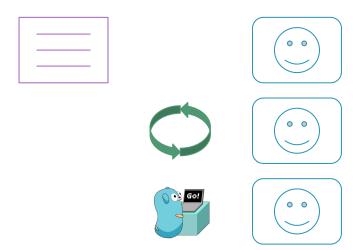

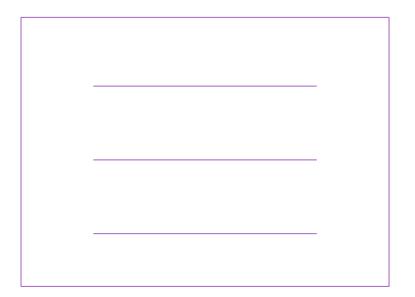

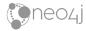

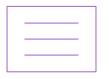

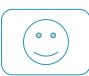

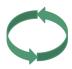

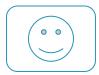

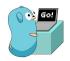

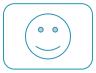

New Neo4j version?

Resource changes?

Password reset?

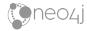

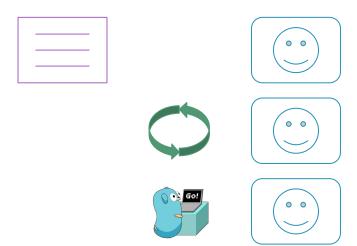

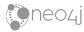

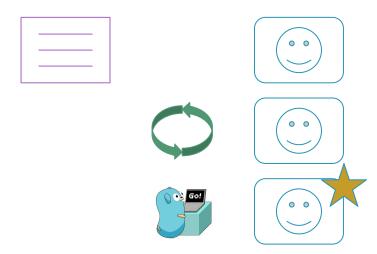

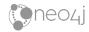

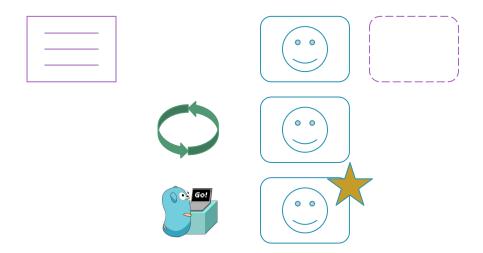

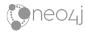

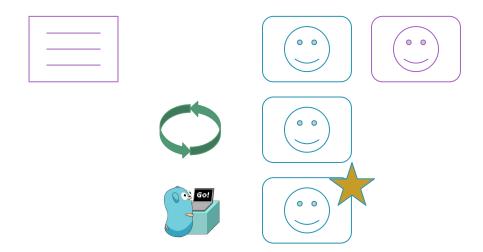

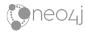

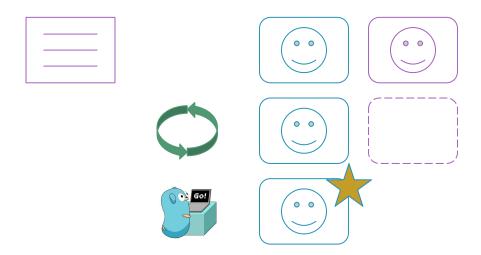

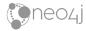

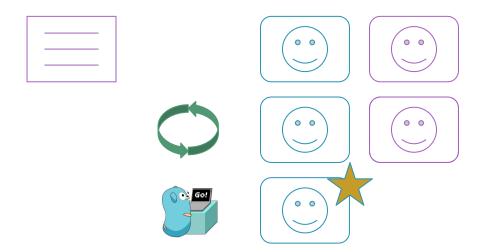

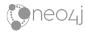

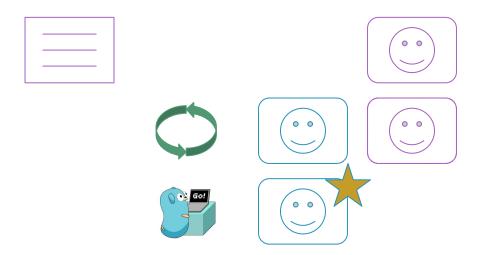

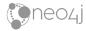

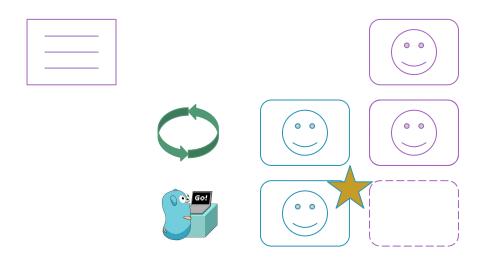

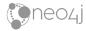

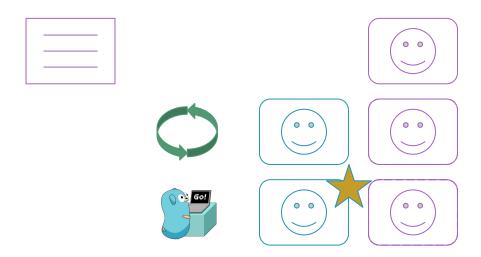

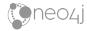

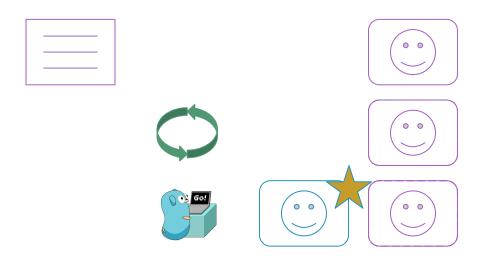

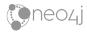

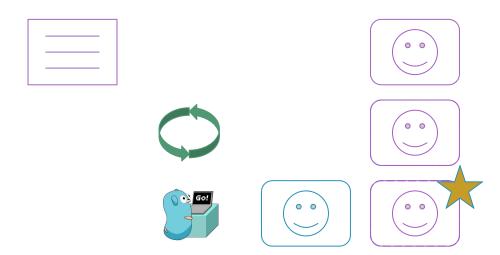

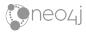

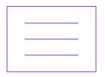

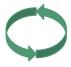

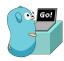

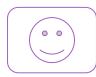

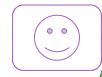

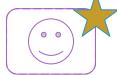

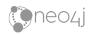

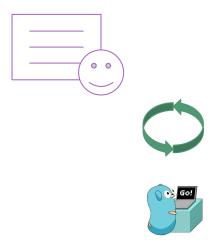

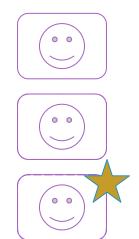

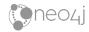

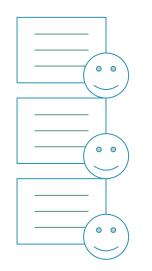

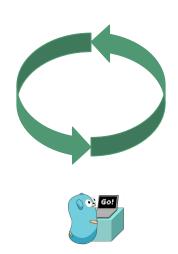

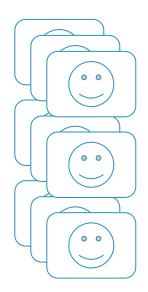

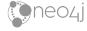

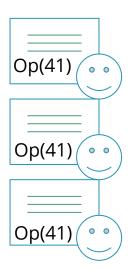

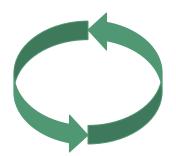

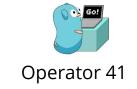

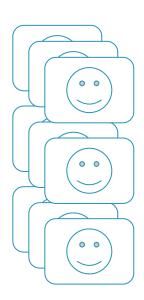

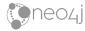

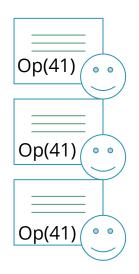

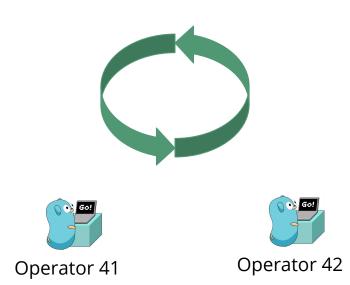

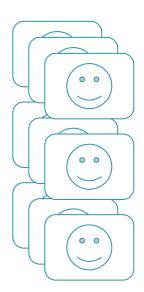

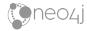

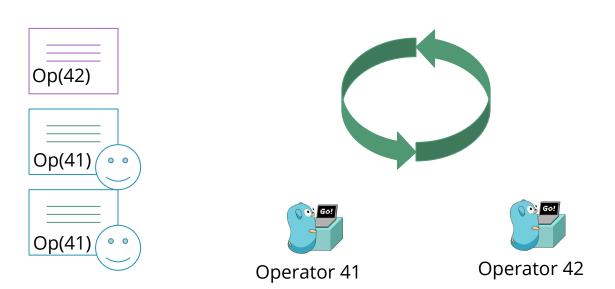

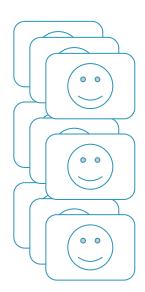

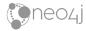

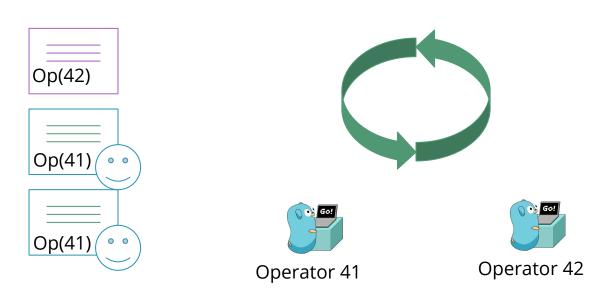

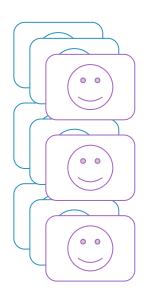

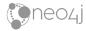

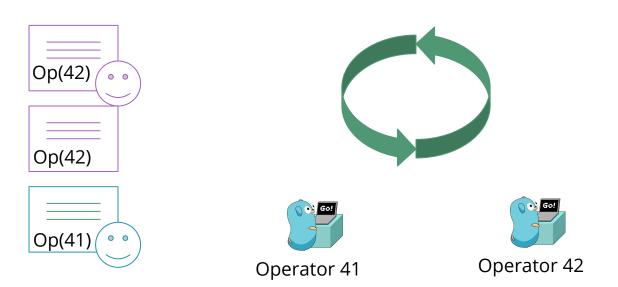

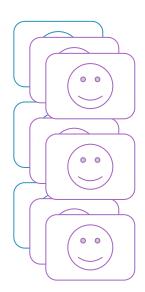

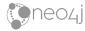

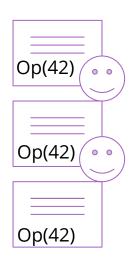

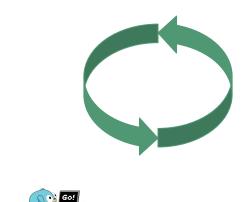

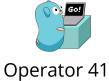

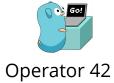

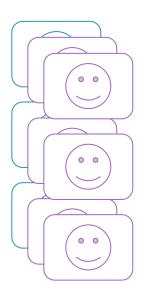

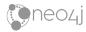

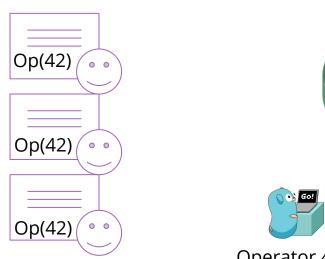

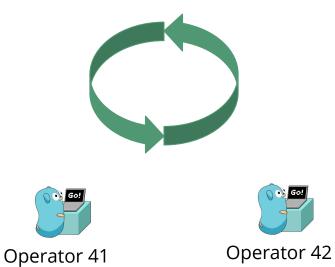

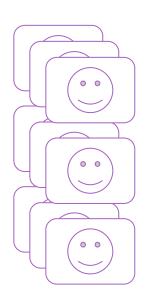

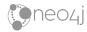

### Update the operator itself

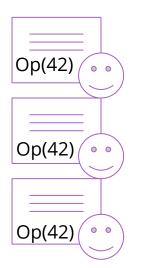

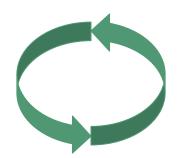

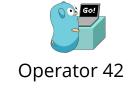

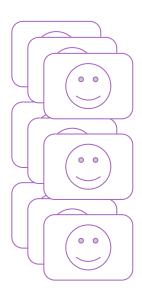

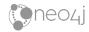

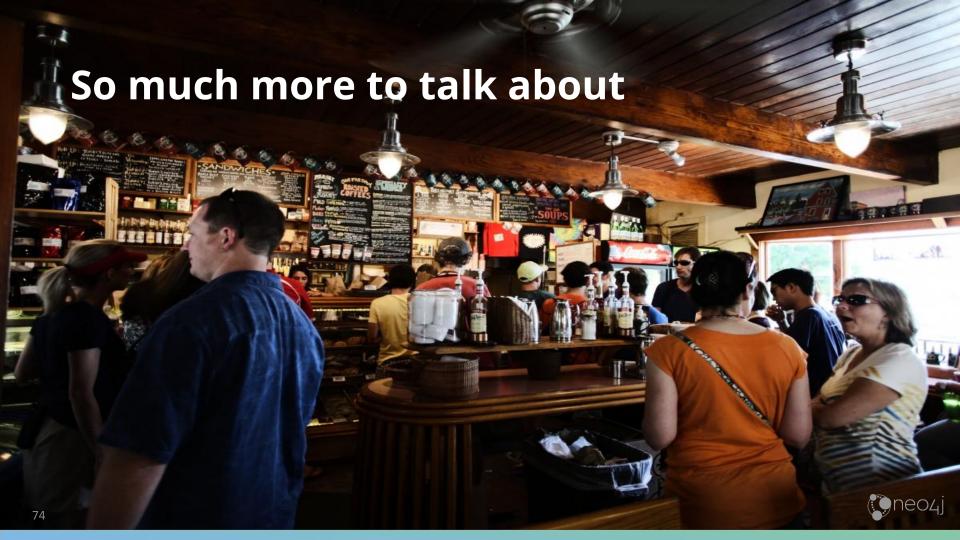

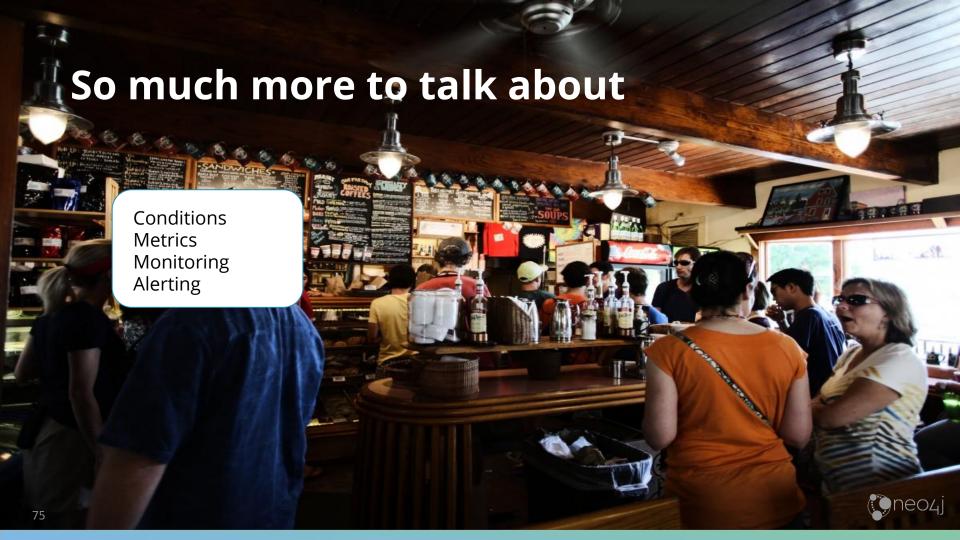

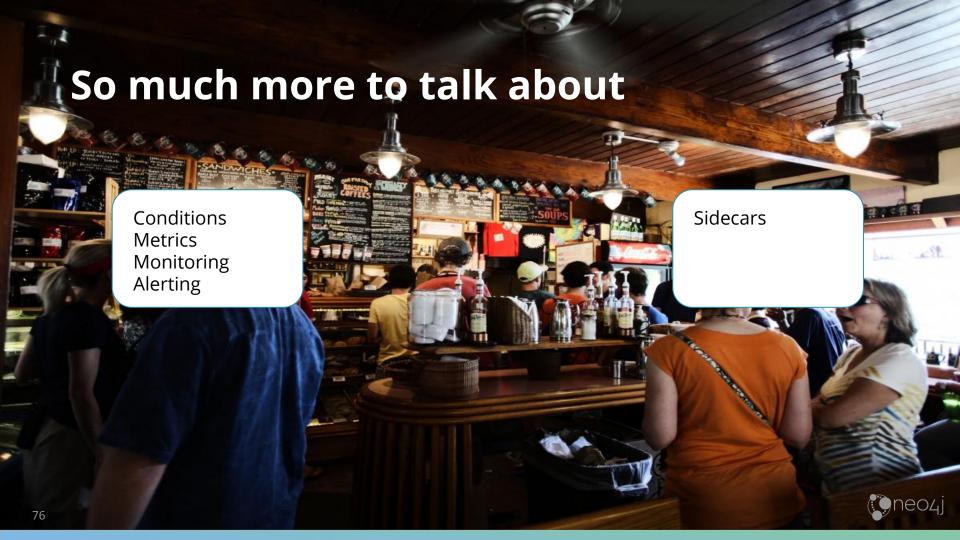

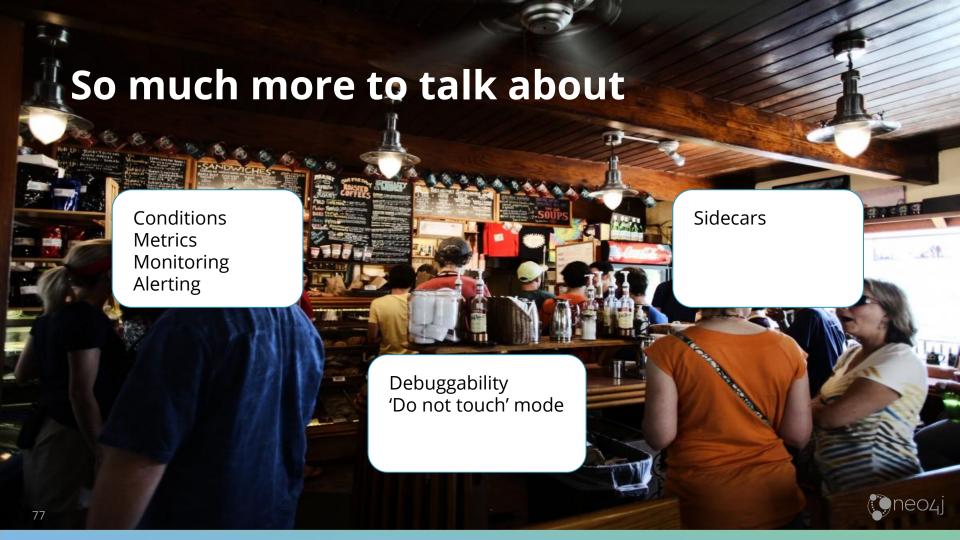

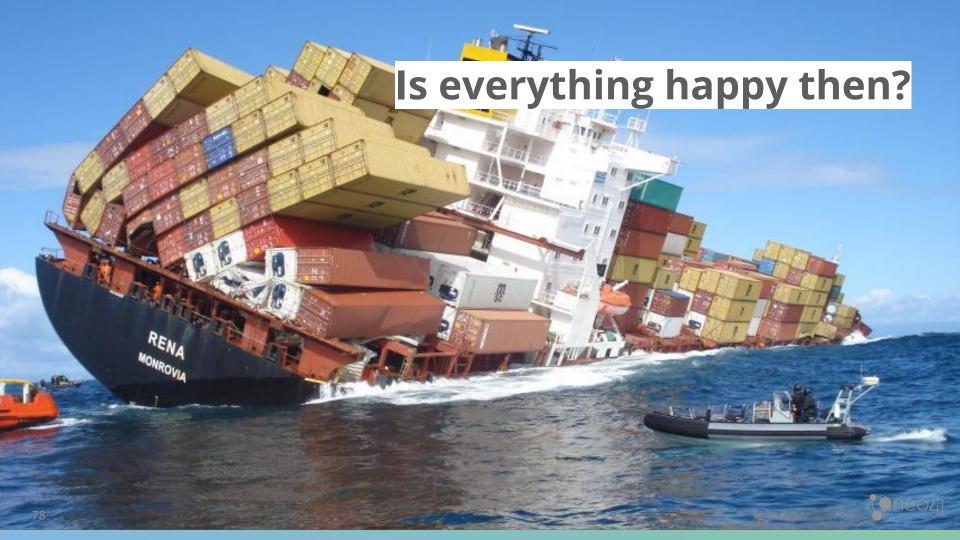

# What about testing?

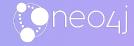

## **Unit tests**

```
tests := map[string]struct {
                  []*neo4j_status.StatusEndpointResponse
    states
    expected
                  bool
    boltResponses int
    "expect true when 2 instance have same voting set as leader and 1 has different": {
        states: []*neo4j_status.StatusEndpointResponse{
            healthyResponse(id_2),
           healthyResponse(id_3),
            unhealthyResponse(id_1, t: 0, id_1),
        expected:
                       true.
        boltResponses: 2,
    "expect false when 2 leaders": {
        states: []*neo4j_status.StatusEndpointResponse{
           healthyResponse(id_2),
           unhealthyResponse(id_1, typeTwoLeaders),
        expected:
                       false,
        boltResponses: 2,
for name, tc := range tests {
    t.Run(name, func(t *testing.T) {
        actual := AvailableCluster(tc.states, boltResponses, logger)
        assert.Equal(t, tc.expected, actual)
```

# Integration tests

```
func TestCreateConfigMap(t *testing.T) {
   g := setUpConfigMapReconcilerTests(t)
   mockWriteFacade := &context.MockWriteFacade{}
   cluster := newFakeCluster(neo4japi.DBID("cluster-tcmu"))
   neo4jContext := context.NewFakeNeo4jContext(t, mockWriteFacade)
   actual := NoConfigMap
   desired := NewConfigMapState(NewConfigMap(cluster))
   mockWriteFacade.On( methodName: "CreateConfigMap", mock.Anything, mock.Anything).
       Return(noError)
   reconciler := NewConfigMapReconciler(actual, desired, neo4jContext)
   q.Expect(reconciler.Reconcile(cluster)).
       To(BeTrue(), optionalDescription: "Expected reconciliation to be complete")
   mockWriteFacade.AssertCalled(t, methodName: "CreateConfigMap", cluster, desired.ConfigMap())
```

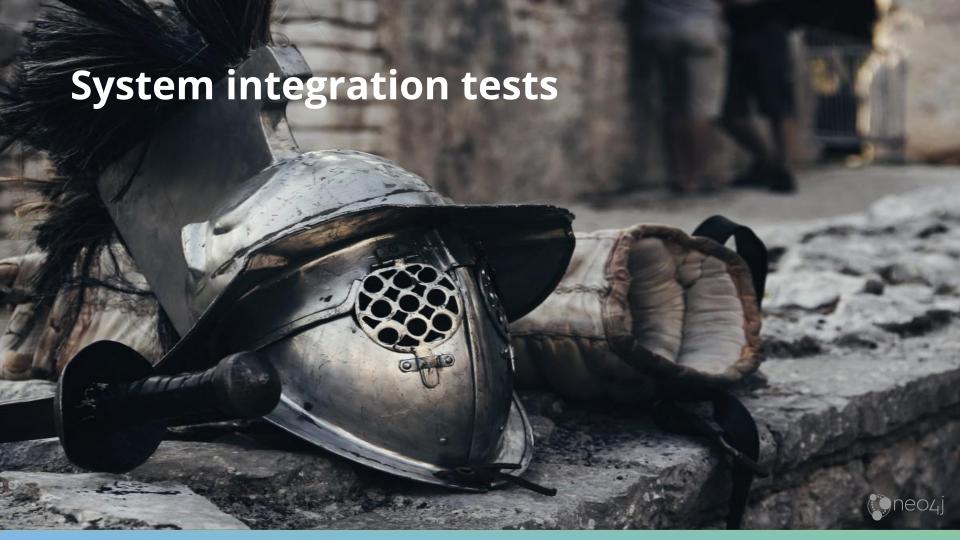

# **Automated E2E tests**

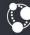

neo4j Cloud

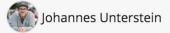

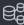

Dashboard

### Create a new database

**Database Name** 

fancy e2e database

**RAM Capacity** 

1 GiB

2 GiB

4 GiB

8 GiB

16 GiB

64 GiB

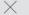

Cancel

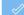

Create Database

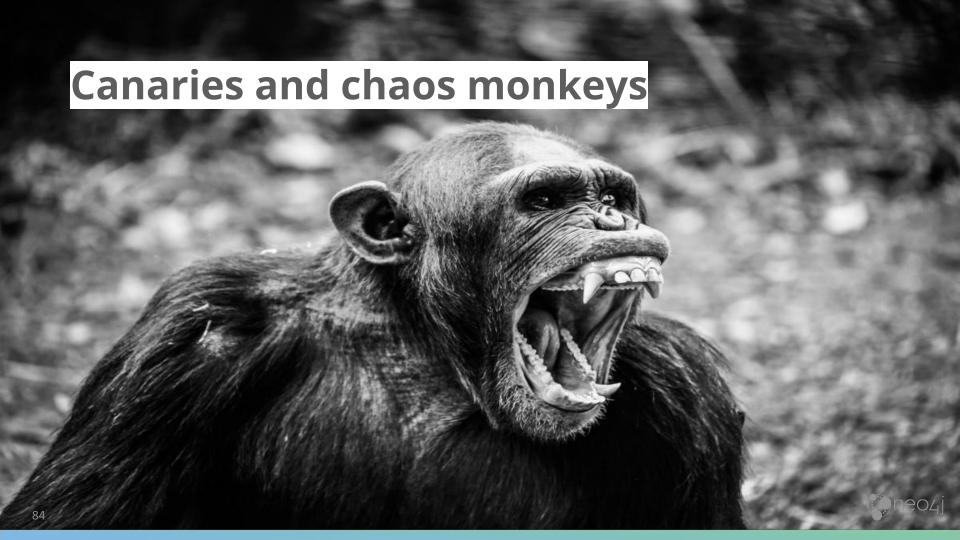

# Thank you!

We are hiring SREs and DBaas K8s Devs 👉 l.neo4j.org/dbaas-k8s 👈

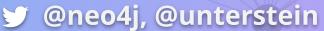

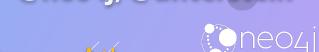

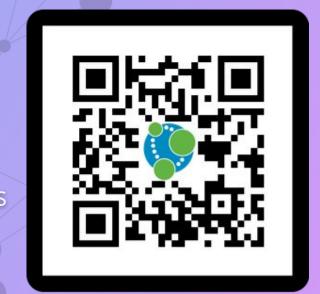

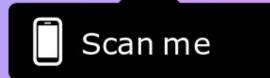

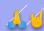

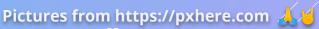